## **INTEGRATION DU FICHIER JS**

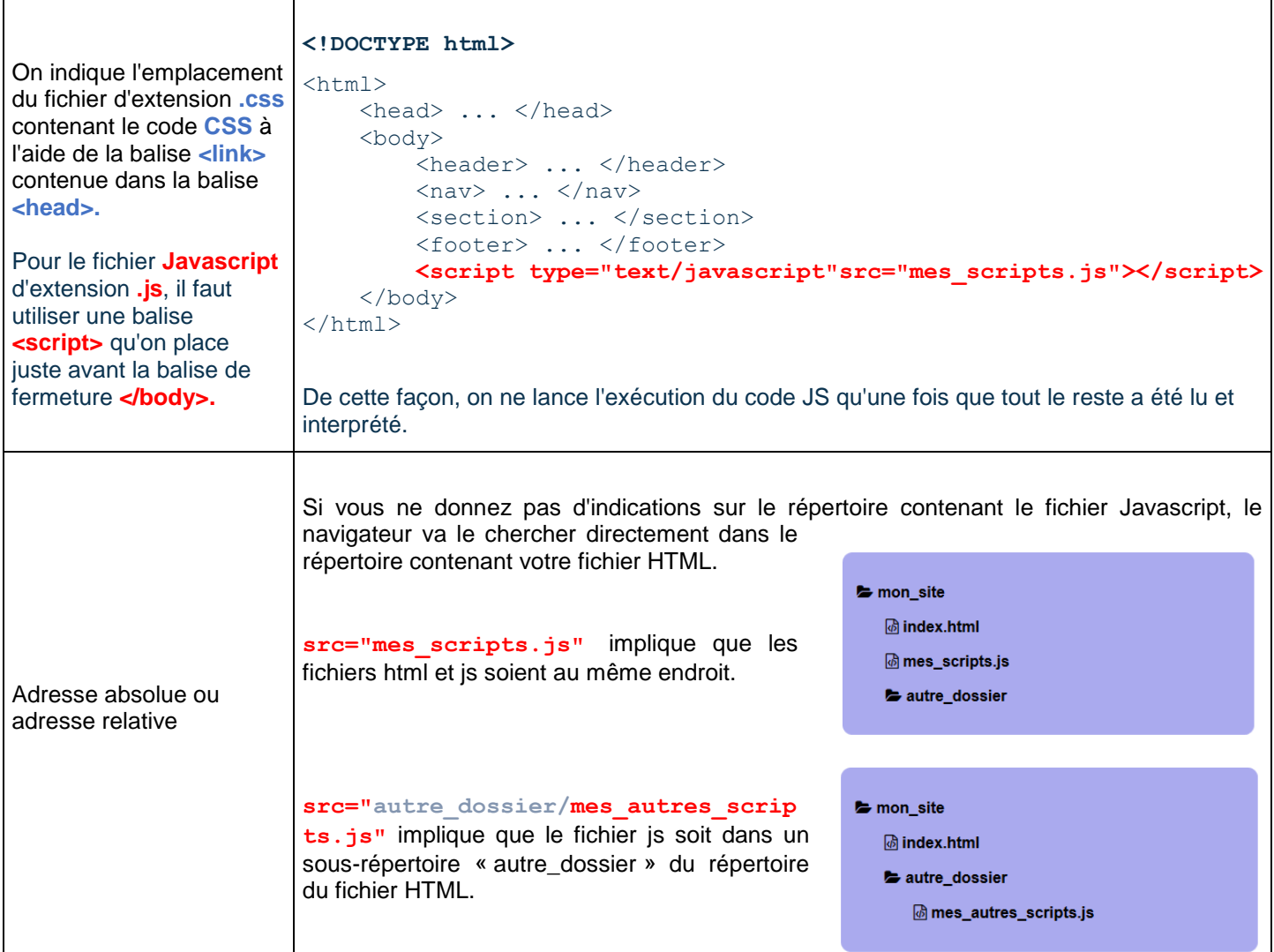

#### **METHODE ALERT()**

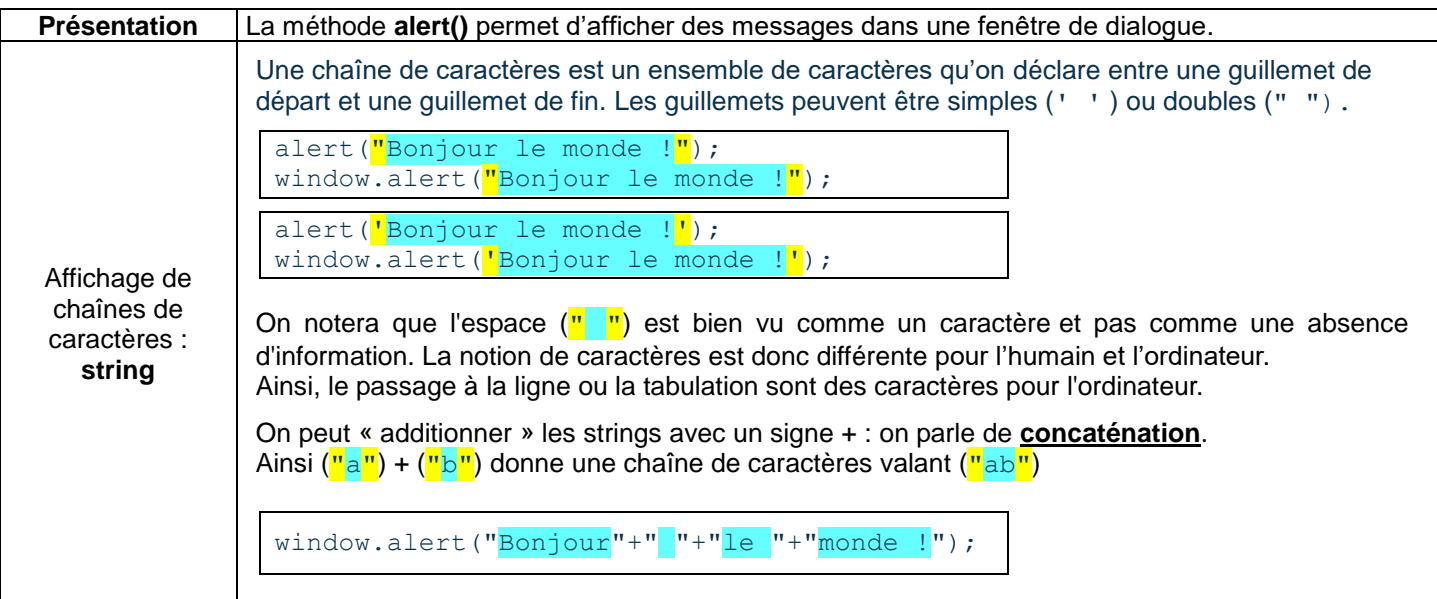

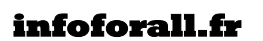

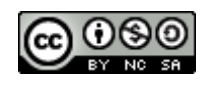

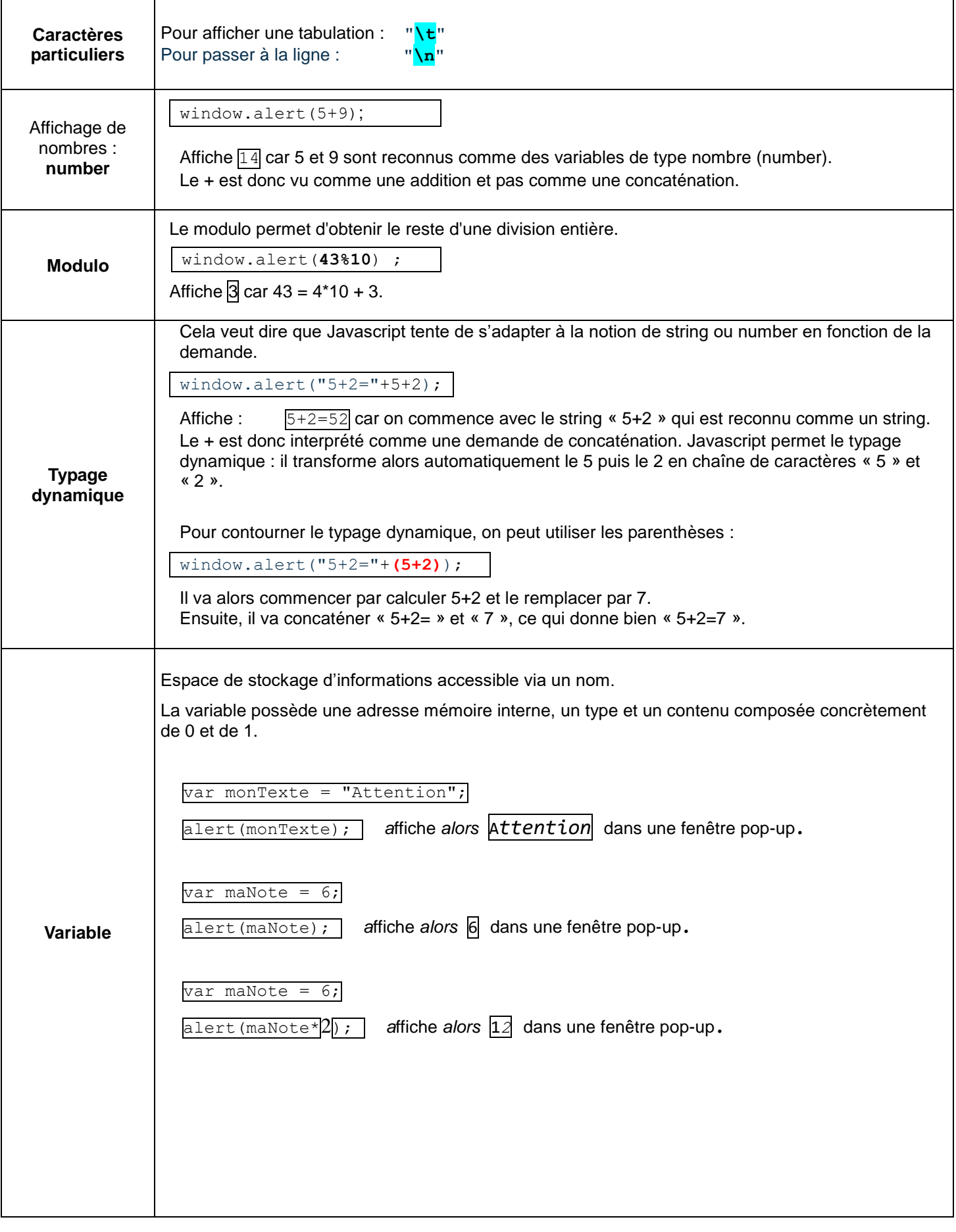

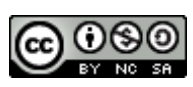

#### **COMMENTAIRES**

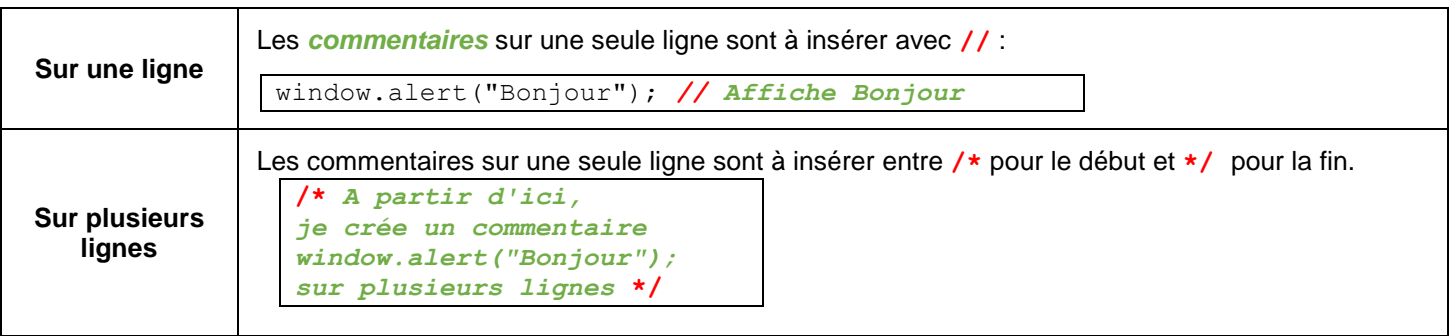

## **LA METHODE LOG de la classe CONSOLE**

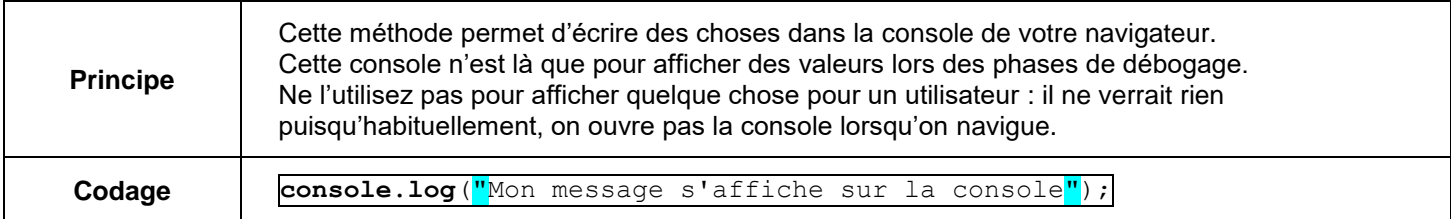

#### **LA METHODE WRITE**

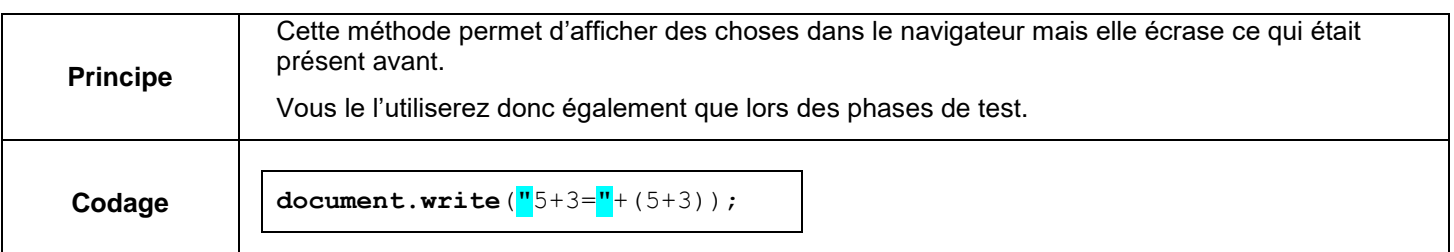

## **LA METHODE getElementById()**

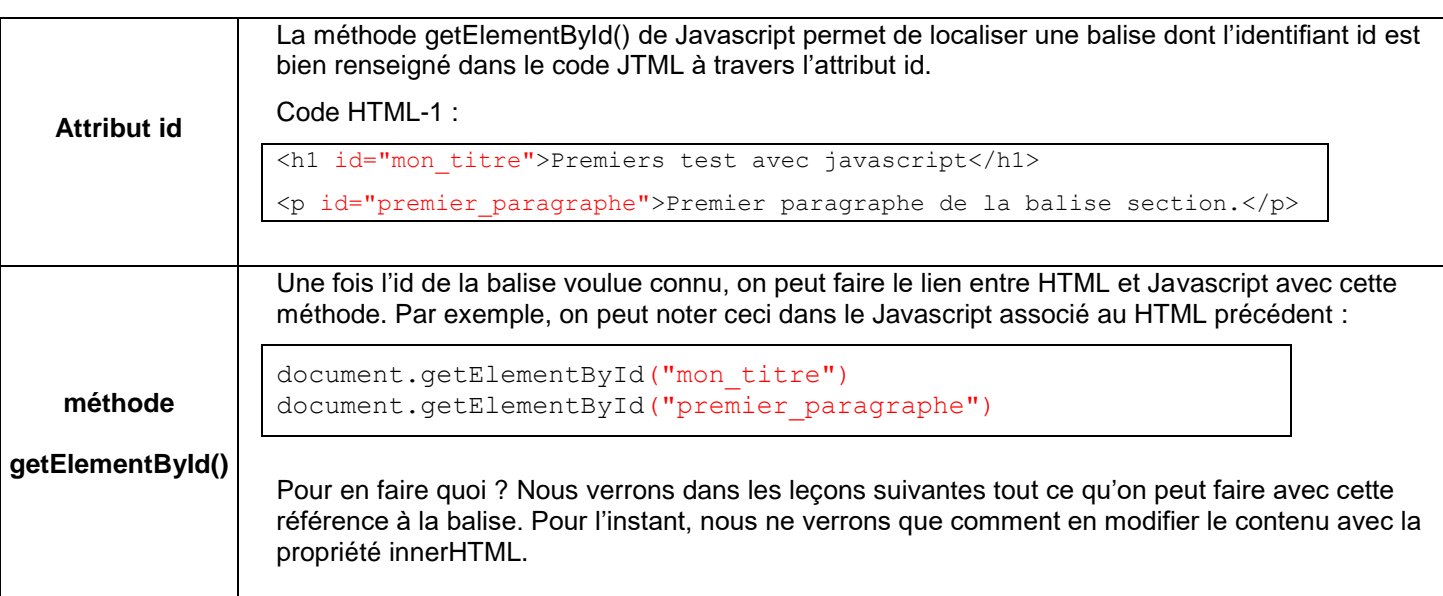

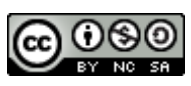

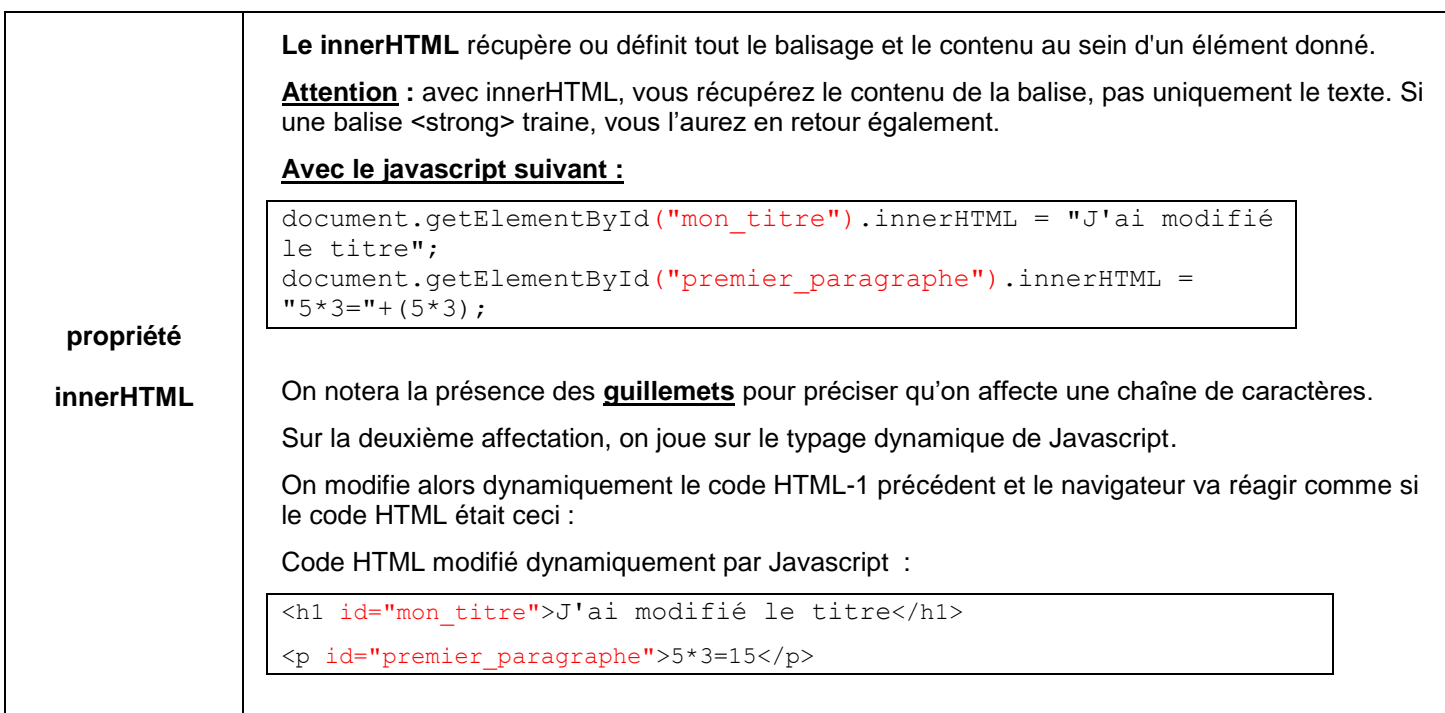

# **LA METHODE querySelector()**

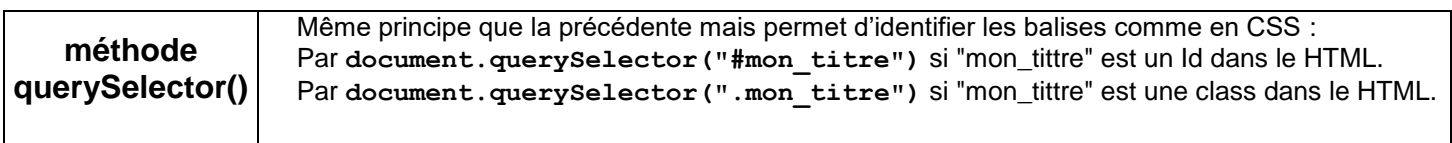

## **BOUCLES FOR numérique**

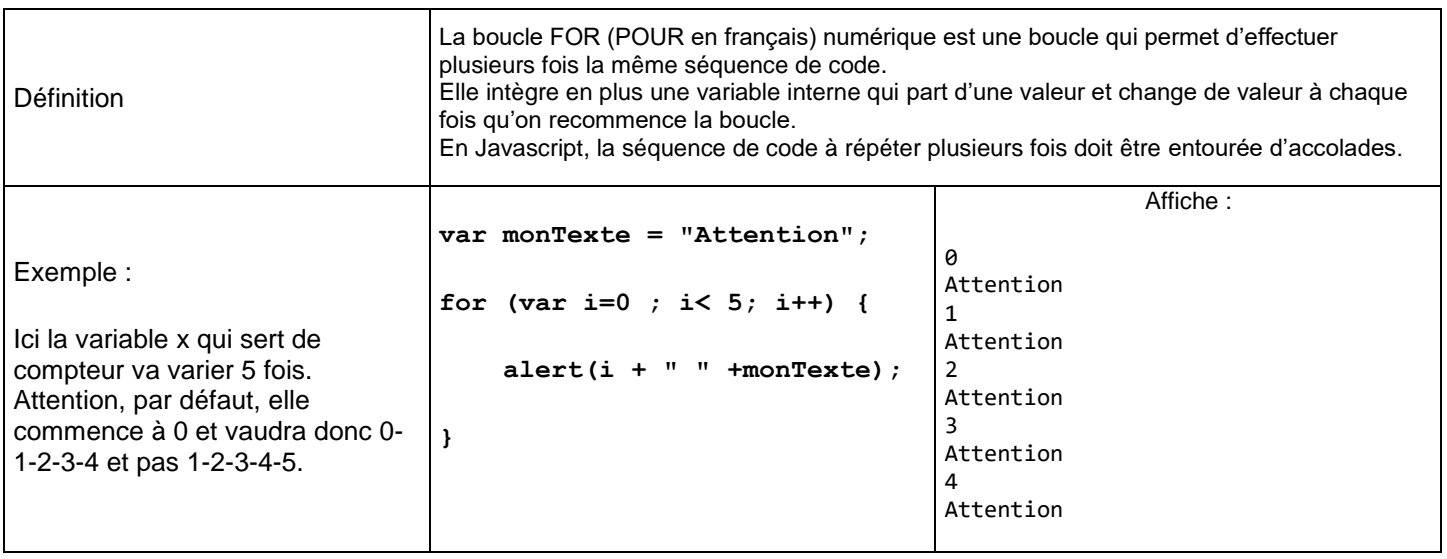

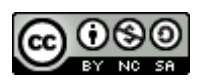